# Database Management Systems CSE 594

Lecture #1 April 4th, 2002

#### Staff

- Instructor: Alon Halevy – Sieg, Room 310, alon@cs.washington.edu – Office hours: Thursday before class
	- or by appointment, email.
- TA: Maya Rodrig
	- Sieg 226a, rodrig@cs.washington.edu
	- Office hours: TBA

## Communications

- Web page: http://www.cs.washington.edu/594/
- Mailing list: send email to majordomo@cs saying (in body of email): subscribe cse594

# Goals of the Course

- Purpose:
	- Principles of building database applications
	- Foundations of database management systems.
	- Issues in building database systems. – Have fun: *databases are not just bunches of tuples.*
	- *Not an introduction to the nitty gritty of any specific commerical system.*

### Grading

- Paper homeworks: 30%
	- Very little regurgitation.
	- Meant to be challenging (I.e., fun).
- Programming project: 30% – Work in pairs.
	- Build a database application
- Final Exam:  $30\%$  (June  $14<sup>th</sup>$ ).
- Intangibles (e.g., participation): 10%

### Textbook

- **Database Systems: The Complete Book,** by Garcia-Molina, Ullman and Widom, 2002
- Comments on the textbook.

### Other Texts

- Database Management Systems, *Ramakrishnan*
	- very comprehensive
- Fundamentals of Database Systems, *Elmasri and Navathe* – very widely used
- Foundations of Databases, *Abiteboul, Hull and Vianu* – Mostly theory of databases
- Data on the Web, *Abiteboul,Buneman,Suciu* – XML and other new/advanced stuff

Available on reserve, at the library

# Prerequisites Real Prerequisites

• Operating systems

algorithms

- Data structures and • Programming
	- languages • Artificial Intelligence

• *Greek, Hebrew, French*

• User interface design

- Distributed systems (Search)
- Complexity theory
- Mathematical Logic
- Knowledge Representation

#### Why use a DBMS?

Suppose we are building a system to store the information pertaining to the university.

#### **Several questions arise:**

- how do we store the data? (file organization, etc.)
- how do we query the data? (write programs...)
- make sure that updates don't mess things up?
- Provide different views on the data? (registrar versus students)
- how do we deal with crashes?

*Way too complicated! Go buy a database system!*

### Functionality of a DBMS

- Persistent storage management
- Transaction management
- Resiliency: recovery from crashes.
- Separation between logical and physical views of the data.
	- High level query and data manipulation language. – Efficient query processing
- Interface with programming languages

# Bird's Eye View of

- How to build a database application
- The different components of a database system.

# Building an Application with a Database System

• Requirements modeling (conceptual, pictures) – Decide what entities should be part of the application and how they should be linked.

- Schema design and implementation
- Decide on a set of tables, attributes.
- Define the tables in the database system.
- Populate database (insert tuples).
- Write application programs using the DBMS
- way easier now that the data management is taken care of.

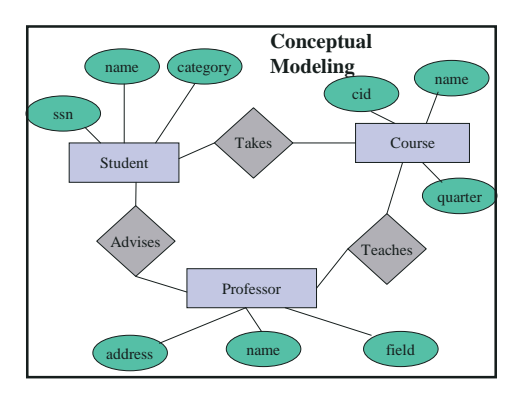

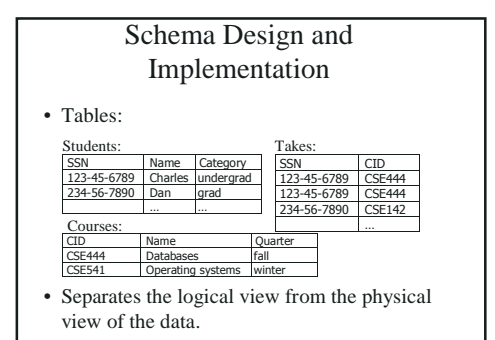

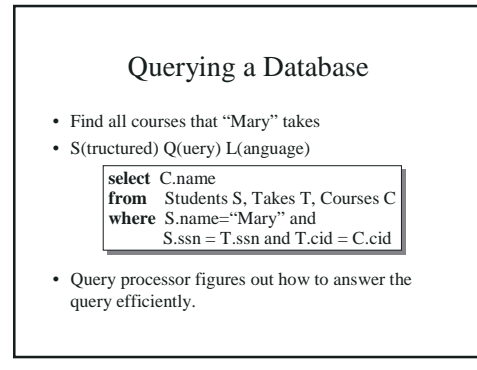

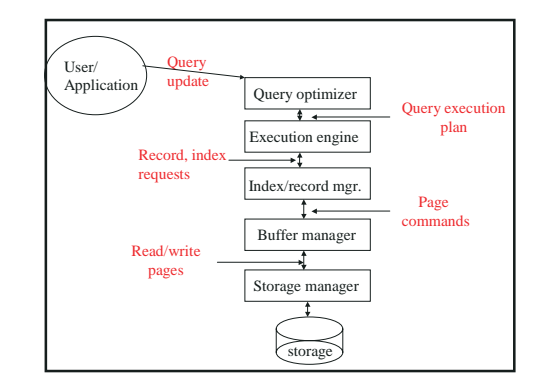

### Storage Management

- Becomes a hard problem because of the interaction with the other levels of the DBMS:
	- What are we storing?
	- Efficient indexing, single and multi-dimensional – Exploit "semantic" knowledge
- Issue: interaction with the operating system. Should we rely on the OS?

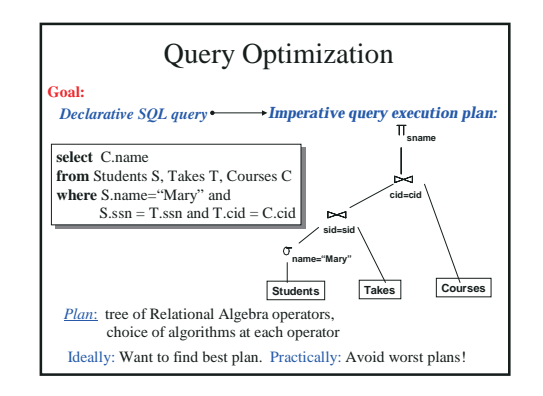

## TP and Recovery

- For efficient use of resources, we want concurrent access to data.
- Systems sometimes crash.
- A "real" database guarantees **ACID**:
	- Atomicity: all or nothing of a transaction.
	- Consistency: always leave the DB consistent.
	- Isolation: every transaction runs as if it's the only one in the system.
	- Durability: if committed, we really mean it.
- *Do we really want ACID?*

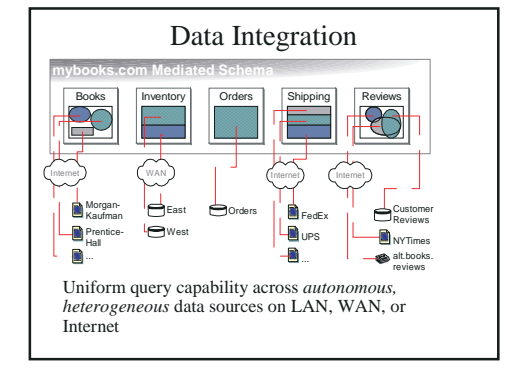

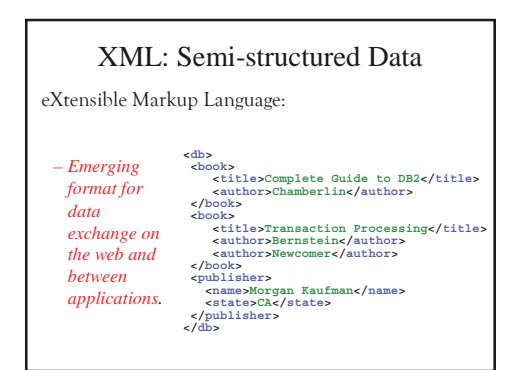

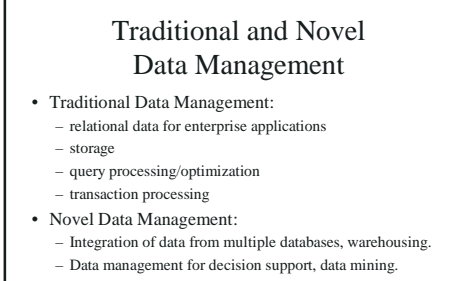

– Exchange of data on the web: XML.

# The Study of DBMS

#### • Several aspects:

- Modeling and design of databases
- Database programming: querying and update
- operations – Database implementation
- 
- DBMS study cuts across many fields of Computer Science: OS, languages, AI, Logic, multimedia, theory...

### Database Industry

- Relational databases are a great success of theoretical ideas.
- \$20B industry.
- Main players: Oracle, IBM, MS, Sybase,
- Informix • Trends:
- warehousing and decision support
- data integration
- XML, XML, XML.

# Course (Rough) Outline

- The basics: (quickly)
	- Conceptual design
	- The relational model
	- SQL
	- Views, integrity constraints
- XML
- Physical representation: – Index structures.

# Course Outline (cont)

- Query execution: – Algorithms for joins, selections, projections.
- Query Optimization
- Data Integration
- semi-structured data
- Transaction processing and recovery (not much, really)

#### Projects

- Goal: identify and solve a problem in database systems.
- (almost) anything goes.
- Groups of 2-3
- Groups assembled end of week 2;
- Proposals, end of week 3.
- Specs end of week 5
- End-to-end skeleton end of week 7.
- Start Early.
- Be creative
- Demos on last week

Database Design

# Building an Application with a DBMS

- Requirements modeling (conceptual, pictures) – Decide what entities should be part of the application and how they should be linked.
- Schema design and implementation
	- Decide on a set of tables, attributes.
	- Define the tables in the database system.
	- Populate database (insert tuples).
- Write application programs using the DBMS
	- way easier now that the data management is taken care of.

### **Outline**

- ODL Object Definition Language (2.1)
- E/R Entity relationship diagrams (2.2)
- Design Principles (2.3)

## Database Design

- Why do we need it?
	- Agree on structure of the database before deciding on a particular implementation.
- Consider issues such as:
	- What entities to model
	- How entities are related
	- What constraints exist in the domain
	- How to achieve *good* designs

### Database Design Formalisms

- 1. Object Definition Language (ODL): – Closer in spirit to object-oriented models
- 2. Entity/Relationship model (E/R): – More relational in nature.
- Both can be translated (semi-automatically) to relational schemas
- ODL to OO-schema: direct transformation (C++ or Smalltalk based system).

# 1. Object Definition Language

- ODL is part of ODMG
- superset of Corba's IDL
- Resembles C++ (and Smalltalk).

### ODL Principles

- Basic design paradigm in ODL: – Model *objects* and their *properties.*
- For abstraction purposes: – Group objects into *classes.*
- What qualifies as a *good* class? – Objects should have common properties.

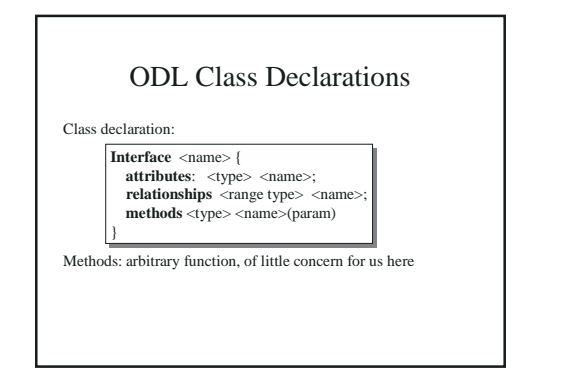

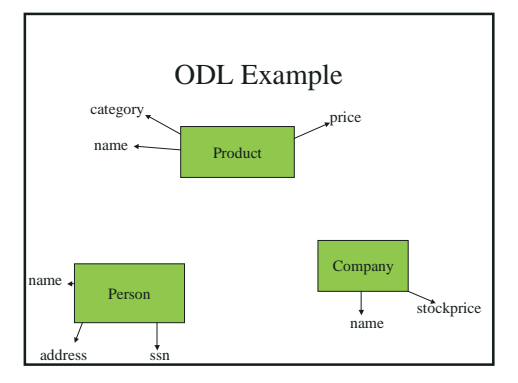

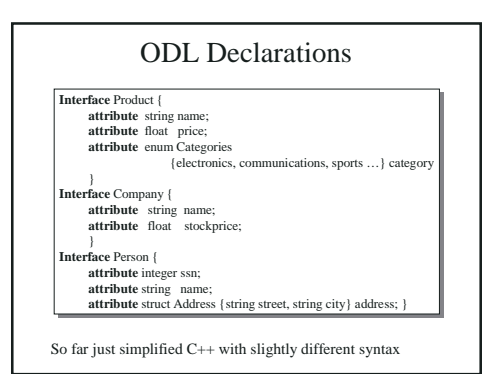

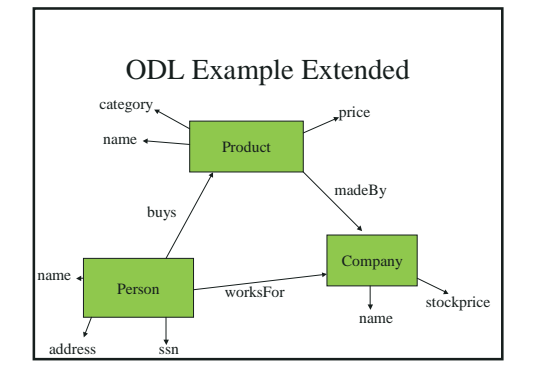

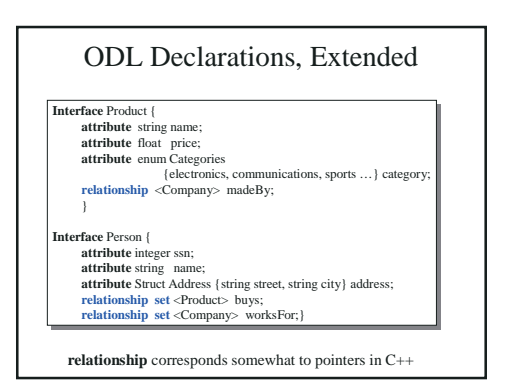

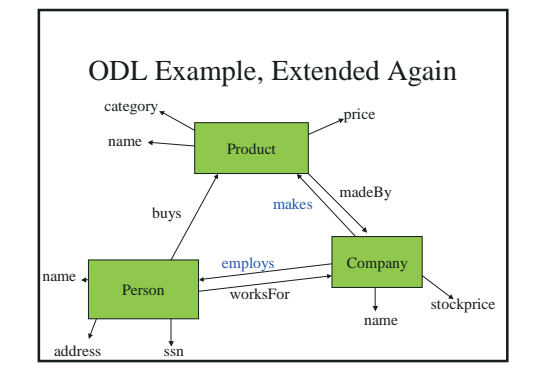

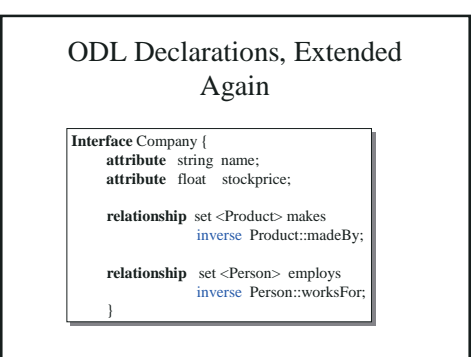

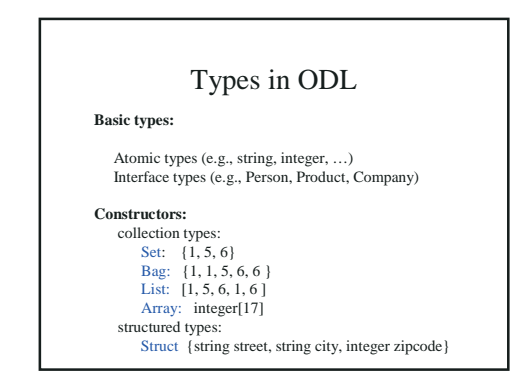

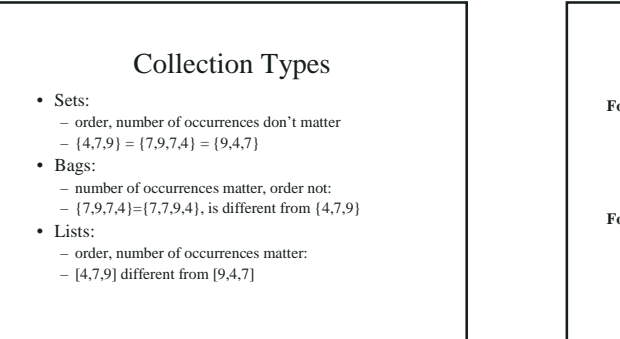

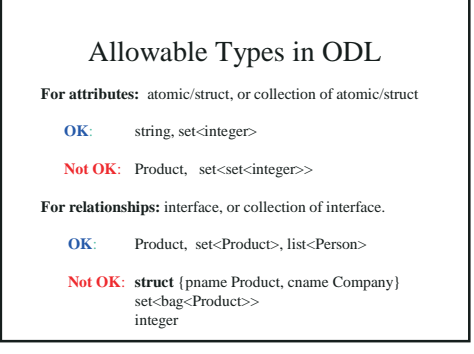

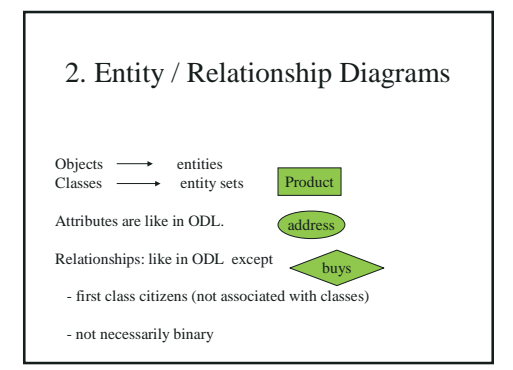

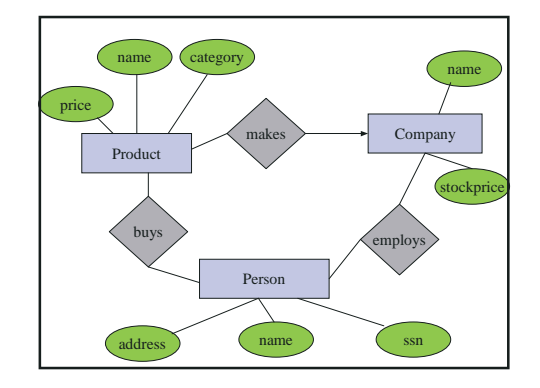

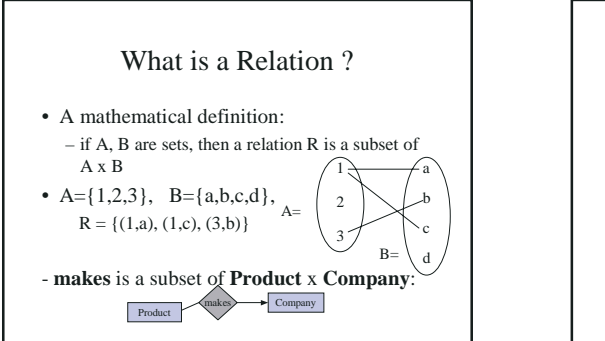

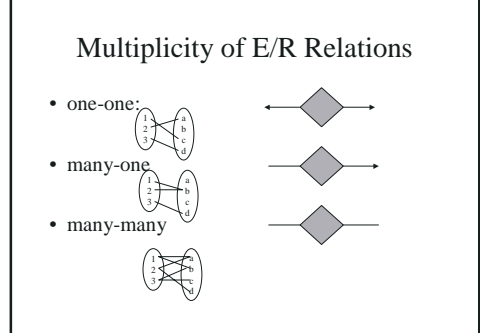

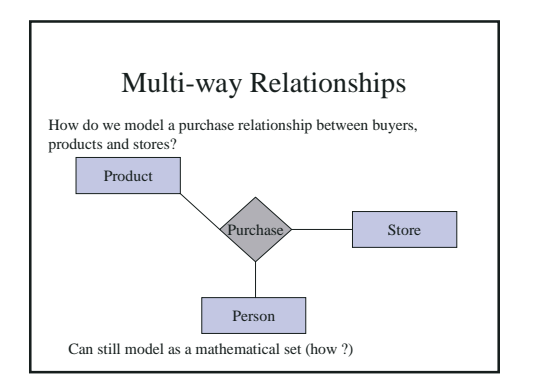

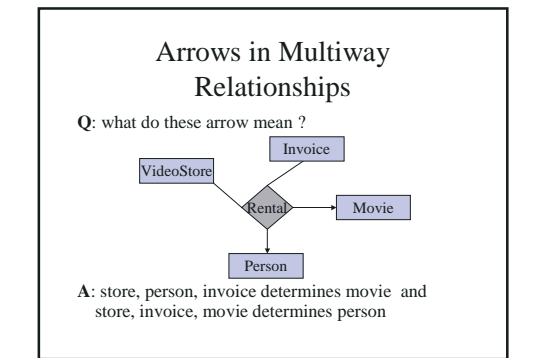

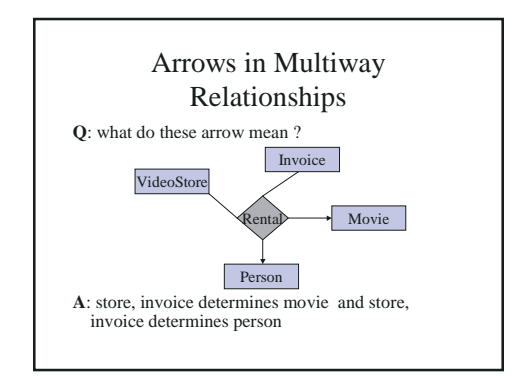

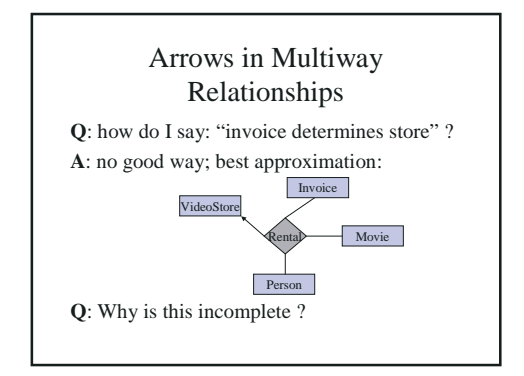

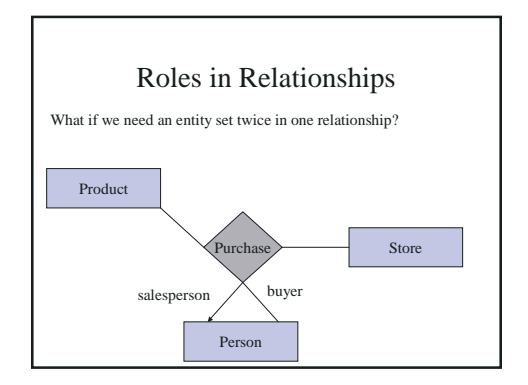

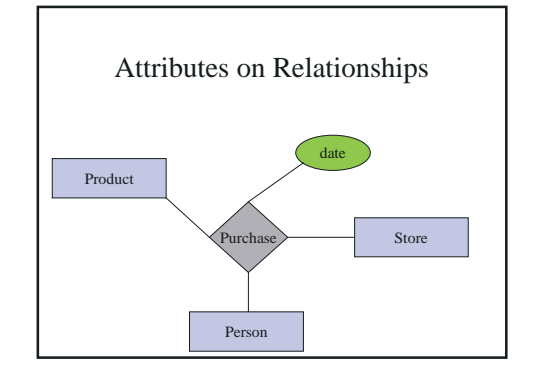

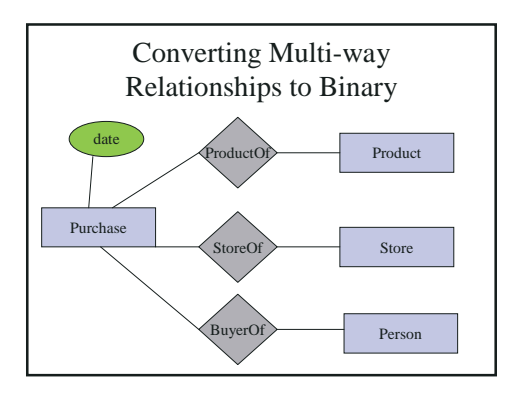

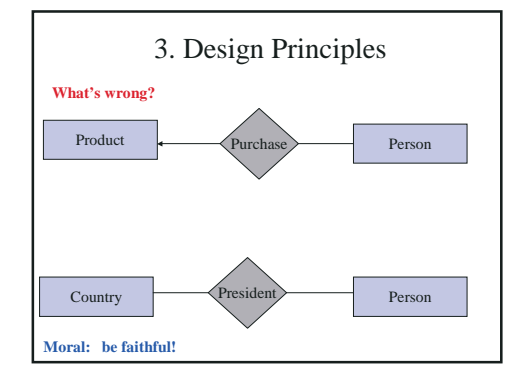

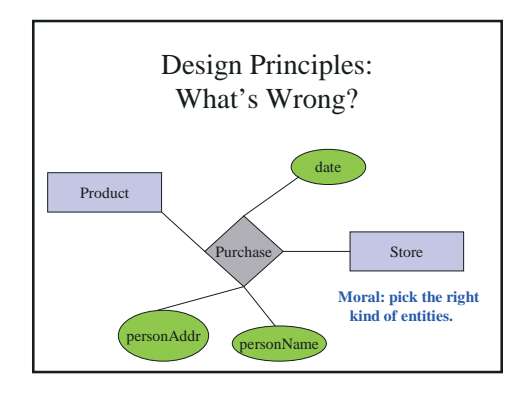

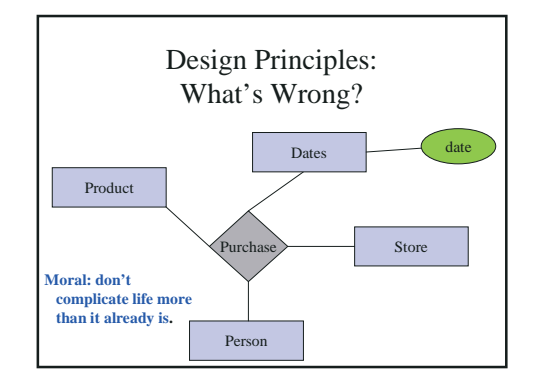